■ **Note** All links provided in this book can be accessed from http://www.littleoceanwaves.com/securephp.

```
<?php
Print "<h1>Hello</h1>";
?>
```

If we change our code to the listing above, the browser will display Hello as an HTML header (h1). The disadvantage of using the print function is that the program will have no control over where the statement is displayed on the web page. The statement will actually be displayed as the first line of code, even before any other existing HTML tags. This might be okay if we are just returning a statement to the user, such as "Your process has been completed". However, this might not be acceptable if your goal is to format output at an exact location on the page. There are other techniques and functions that we could choose to eliminate this problem. However, it is beyond our current discussion.

Now that we know we must interpret and execute PHP code with the help of a web server, what server should we use?

The Apache web server is the server that is most commonly used to host and handle PHP web page requests. Like other web servers, Apache can also accept and return requests for other types of files, including HTML, JavaScript, PERL, images, and RSS feeds. Apache, as mentioned, determines what processes need to be completed from HTTP requests by first looking at the file extensions of the requested files.

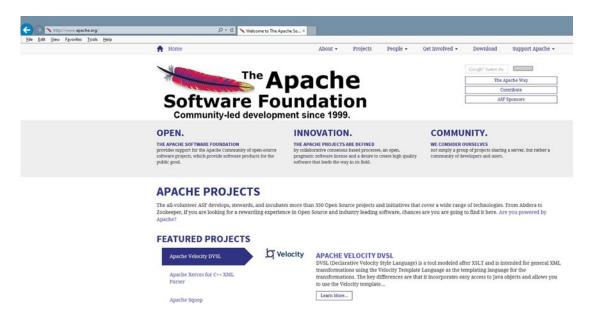

**Figure 1-13.** Apache.org web site (09/24/15)

Apache, like PHP, is an open source product. All changes to the Apache web server are coordinated by the Apache Software Foundation. ASP maintains the apache.org web site to provide users and developers the ability to discover projects currently under development and the ability to download the latest versions of Apache. However, as mentioned, downloading separate versions of PHP, Apache, and MySQL can cause issues with incompatible versions. Unless you know what you are doing, it's much wiser to download a complete WAMP, LAMP, or MAMP version.